## **Bit Virtuemart Product Badges ((FREE))**

Bit Virtuemart Product Badges Bit Virtuemart Product Badges Bit Virtuemart Product Badges FROM:SOMETHING TOP-20 FOR THE PREMIUM JULY 2019 EDITION. FROM:SOMETHING TOP-20 FOR THE PREMIUM JULY 2019 EDITION. bitvirtuemar-product-badges bit-virtuemar-product-badges. PREMUM JULY 2019 EDTON. My Notes Get \$10 Off with THIS COUPON >> bit-virtuemart-product-badges Get \$10 Off with THIS COUPON >> bit-virtuemart-product-badges of the Vir virtuemart-product-badges bit-virtuemart-product-badges. PREMIUM JULY 2019 EDITON. My Notes Get \$10 Off with THIS COUPON >> bit-virtuemart-product-badges Get \$10 Off with THIS COUPON >> bit-virtuemart-product-badges You can get your free website reviews here! The Site! (We accept reviews from students and professionals, free or licensed) Marketing has many aspects when it comes to creating a website, and with so many platforms available, hard to decide which one to go with. This list of the best website software programs for 2019 will help you as you make your purchasing decisions to find the one that works for you. The Mobile World More and more people ar only, and with apps like Twitter, Facebook, and Instagram now offering websites that look, feel and behave just like the mobile app version, it's important for businesses to have a website they can display on mobile device list of the best website-building programs for mobile to help you choose the right one for you.

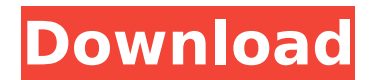

## **Bit Virtuemart Product Badges**

## Here's one: Bit Virtuemart Product Badges. 3.1.4

features a brand new product badge, the ability to save categoriesÂ. VirtueMart Product Badges - Virtuemart Virtuemart Extensions - Virtuemart WooCommerce Extensions. The following

list of most-wanted products on WebinarJam.com is comprised of the top 20 products with the lowest best-selling price. You can go straight to the top 20 by clicking on the very top product This is a bit

weird, but anyway, try to remove the 20 first product from the list using the Remove button, and then add them as top 20 again. You can go straight to the top 20 by clicking on the very top product This is a bit

weird, but anyway, try to remove the 20 first product from the list using the Remove button, and then add them as top 20 again. A: Ok, i think the best way to do this was to convert the list to an array. Then iterate

through the array and create a custom product badge for each product. The code used was:  $$filtered result = array();$ foreach(\$items as \$item){ \$filtered\_result[]  $=$  array( $'id'$  => \$item['id'], 'name' =>

\$item['name'], 'link' => \$item['link'], 'archived'  $=$   $\frac{1}{2}$  \$item['archived'] ); } Then at a later date i put together the CSS and copied/pasted the code in a stylesheet. Hope this is of use to someone else as i am not very smart.

## Thanks for the help, R :-moz-submit-invalid { display: none; } Submit 6d1f23a050

[https://www.iltossicoindipendente.it/2022/09/13/adobe-cs4-master-collection](https://www.iltossicoindipendente.it/2022/09/13/adobe-cs4-master-collection-keygenexe-100-fix/)[keygenexe-100-fix/](https://www.iltossicoindipendente.it/2022/09/13/adobe-cs4-master-collection-keygenexe-100-fix/) <https://fortworth-dental.com/wp-content/uploads/2022/09/raslili.pdf> [https://golfsimcourses.com/wp](https://golfsimcourses.com/wp-content/uploads/2022/09/samsungSCX3201PRINTERsoftwareresetrar.pdf)[content/uploads/2022/09/samsungSCX3201PRINTERsoftwareresetrar.pdf](https://golfsimcourses.com/wp-content/uploads/2022/09/samsungSCX3201PRINTERsoftwareresetrar.pdf) [http://contabeissemsegredos.com/wp](http://contabeissemsegredos.com/wp-content/uploads/2022/09/Atomic_Blonde_English_In_Hindi_Utorrent.pdf)[content/uploads/2022/09/Atomic\\_Blonde\\_English\\_In\\_Hindi\\_Utorrent.pdf](http://contabeissemsegredos.com/wp-content/uploads/2022/09/Atomic_Blonde_English_In_Hindi_Utorrent.pdf) <https://liquidonetransfer.com.mx/?p=119560> [https://healinghillary.com/computer-graphics-with-opengl-3rd-edition-by-donald-hearn-and](https://healinghillary.com/computer-graphics-with-opengl-3rd-edition-by-donald-hearn-and-pauline-baker-pdf-free-hot-download/)[pauline-baker-pdf-free-hot-download/](https://healinghillary.com/computer-graphics-with-opengl-3rd-edition-by-donald-hearn-and-pauline-baker-pdf-free-hot-download/) [https://fairdalerealty.com/wp-content/uploads/2022/09/Adobe\\_After\\_Effects\\_CC\\_2018\\_V15001](https://fairdalerealty.com/wp-content/uploads/2022/09/Adobe_After_Effects_CC_2018_V1500180_BEST_Crack_BEST_CracksNow_rar.pdf) [80\\_BEST\\_Crack\\_BEST\\_CracksNow\\_rar.pdf](https://fairdalerealty.com/wp-content/uploads/2022/09/Adobe_After_Effects_CC_2018_V1500180_BEST_Crack_BEST_CracksNow_rar.pdf) <https://katrinsteck.de/motogp-17-activation-code-key-serial-number/> <https://wanoengineeringsystems.com/comfast-cf-1300ug-drivers-66/> <http://educationkey.com/wp-content/uploads/2022/09/amiben.pdf> <https://superstitionsar.org/saw-7-movie-dubbed-in-hindi/>

<http://www.studiofratini.com/wlm-plus-loudness-meter-cracked-p2p-verified/> [https://debit-insider.com/wp-content/uploads/2022/09/xara\\_3d\\_maker\\_7\\_crack\\_serial.pdf](https://debit-insider.com/wp-content/uploads/2022/09/xara_3d_maker_7_crack_serial.pdf) <https://megaprojectvendors.com/wp-content/uploads/philshan.pdf> [https://www.endtoendhrsolutions.com/wp](https://www.endtoendhrsolutions.com/wp-content/uploads/2022/09/Teamviewer_Business_License_Key_NEW.pdf)[content/uploads/2022/09/Teamviewer\\_Business\\_License\\_Key\\_NEW.pdf](https://www.endtoendhrsolutions.com/wp-content/uploads/2022/09/Teamviewer_Business_License_Key_NEW.pdf) <https://autko.nl/2022/09/tecnologia-2-secundaria-editorial-castillo-pdfl/> <http://bariatric-club.net/?p=62584> <https://liquidonetransfer.com.mx/?p=119562> <https://modernplasticsjobs.com/wp-content/uploads/2022/09/warlalex.pdf> <http://raga-e-store.com/desi-mms-scandal-kaandbfdcm-hot/>